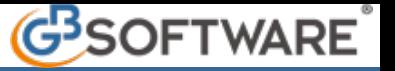

Sia in fase di primo inserimento che in fase di modifica, attraverso il pulsante **Interrompi**, è possibile provvedere all'interruzione dell'operazione corrente sulla prestazione.

ŋ

Interrompendo l'operazione gli inserimenti o le modifiche effettuate non saranno salvate.

N° doc. 21157 - aggiornato il 20/01/2012 - Autore: GBsoftware SpA

GBsoftware S.p.A. - Via B. Oriani, 153 00197 Roma - C.Fisc. e P.Iva 07946271009 - Tel. 06.97626336 - Fax 075.9460737 - [email protected]